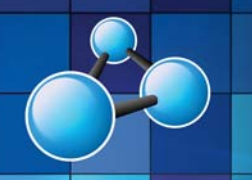

# **WORD COMPLEX DOCUMENTS**

**SKILL LEVEL: ADVANCED DURATION: 1 FULL DAY** 

**Mobile MOUSe Unit 1 / 41 Action Rd Malaga WA 6090 (08) 9404 7041 mobilemouse.com.au** 

## **COURSE OVERVIEW**

Take the skills gained in the Word Expert course to the next level ! This course gives advanced users of Word the polished skills to produce extremely professional and world class documents. Attendees of this unique course will learn the intricate details of styles and fields to produce stable and professional templates and long documents.

#### **WHO SHOULD ATTEND THIS COURSE**

This course is designed for people who work in longer and more complex documents and who are responsible for setting up long document templates. Typically anyone wanting to take their existing advanced formatting skills and usage of styles to the highest level possible is an ideal candidate to attend this course. If you already have advanced skills in Word but are tired of spending hours formatting your documents then this course is for you.

#### **COURSE DURATION AND VENUE**

- DURATION: 1 full day (9am to 4pm)
- VENUE: Onsite (your premises) or In-house (our premises)

#### **MINIMUM ATTENDANCE REQUIREMENTS**

- Attendees should already have Advanced skills in Microsoft Word.
- Attendees should have strong keyboard and mouse skills.

### **COURSE CONTENT AND OUTLINE**

#### **PART 1 - SECTION BREAKS**

- **Section Breaks**
- Different headers and footers in different sections
- Different page numbering in different sections

#### **PART 2 - ADVANCED STYLES**

- Importance of styles "crazy formatting" explained
- Formatting using styles
- Best practices to transfer text between documents
- Creating styles for body text
- Creating styles for numbering and bullets correctly
- Creating styles for headings and heading numbering
- Setup heading numbering correctly
- Creating styles for tables
- Linking data from Microsoft Excel
- Best practices for importing Excel / Word tables
- Creating styles for characters
- Modifying styles
- Assigning shortcuts to styles
- Removing styles
- Hiding / Showing specific styles
- Re-format existing documents with imported styles
- Locking out unwanted formatting

#### **PART 3 – TEMPLATES**

- Preparing the template
- Headers & Footers
- STYLEREF and other useful fields
- Advanced Page Numbering
- Creating the template
- Edit the template
- Share the template

# **PART 4 - MASTER DOCUMENTS**

- Setup a Master Document
- Setup Subdocuments
- The importance of styles in Master Documents

**b** Mobile MOUSe

- Best practices for Master and Subdocuments
- Merge Subdocuments into the Master Document

#### **PART 5 – REFERENCING**

- Tables of Contents
- Including / creating appendices
- Tables of figures
- Tables of tables
- Captioning figures / tables / equations
- Embedding Objects (e.g. PDF documents)
- Cross-referencing
- Editing Field Codes
	- Locking Fields
- Re-assign levels & re-arrange content
- Useful techniques to browse long documents

**Microsoft** 

**Office Specialist** 

**Authorized Testing Center** 

# **CERTIPORT**

**AUTHORIZED TESTING CENTER** 

do you know this feeling?

# **What we supply (at no extra charge) when training at your venue**

- Laptop Computers & Projection Equipment
- Quality Student Manuals

 $w \equiv$ **WORD COMPLEX DOCUMENTS (ADVANCED** 

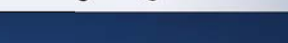

• The Best Trainers in WA • Free Online Student Support